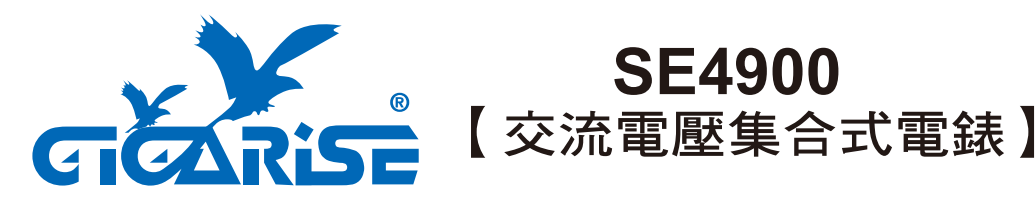

微電腦交流電壓KWH/KW/V/A集合式電錶。

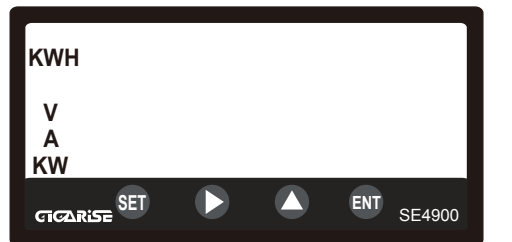

## ■ 按鍵說明:

- ENT 鍵長按3秒,顯示 PH55,按 し 一次, 千位數閃爍, 按 一千位數選擇1, 按(BN)進入階層。
- 位移參數設定值。
- 累加參數設定值,循環 0~9位數。
- 存入參數設定值。 **ENT**
- 鍵階層循環結束,即可回到主畫面。 **SET**

■ 參數及配線注意事項: ■ ■ 配線圖:

- 1. 請勿更動參數為原廠設定值,如有更動請 調回原廠設定。
- 2. 安裝前請先確認控制器之電源規格、輸入 信號、及輸出裝置是否與訂購規格相符。
- 3.配線前請先詳閱配線圖,請注意正負極性, 請採用正確之補償導線,避免溫度偏差。

4.為有效防止電磁干擾,配線時請將電源線 與輸入信號線作適當之隔離。

■ 視窗燈號說明

Tx + RX-通訊RS485指示燈

V-電壓指示燈

A-電流指示燈 KW-瓦特指示燈

(開孔) 深度103.5mm X 高度44mm X 寬度92mm 儀錶總長度 116mm ■ 開孔尺寸圖:

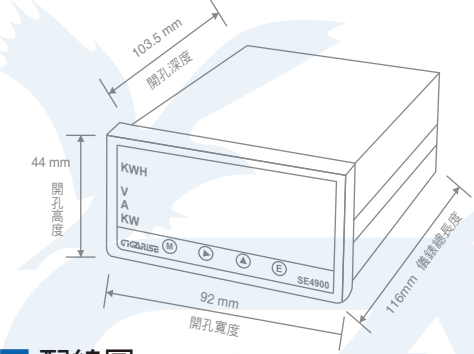

 $Model:1\Phi 2W(1CT)$ 

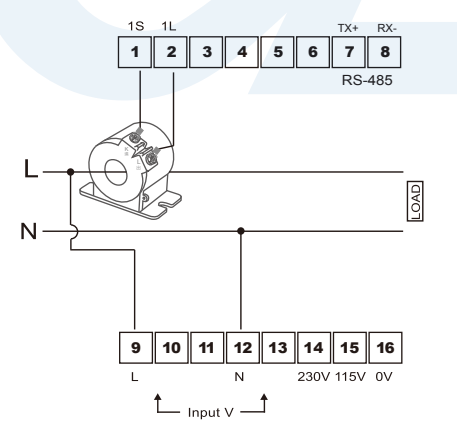

**( M** 鍵一次,顯示 PR55,按 ▶ 兩次,千位數閃爍,

**按 ●** 千位數選擇1,按 ● 進入第一階層。 )

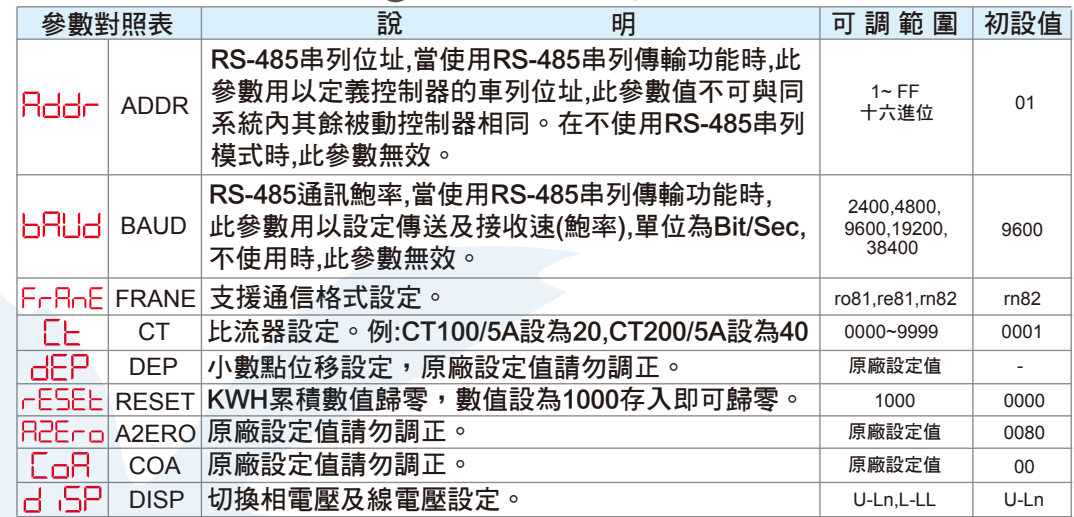

## $Model:1\Phi 3W(2CT)$

 $Model:343W(3CT)$ 

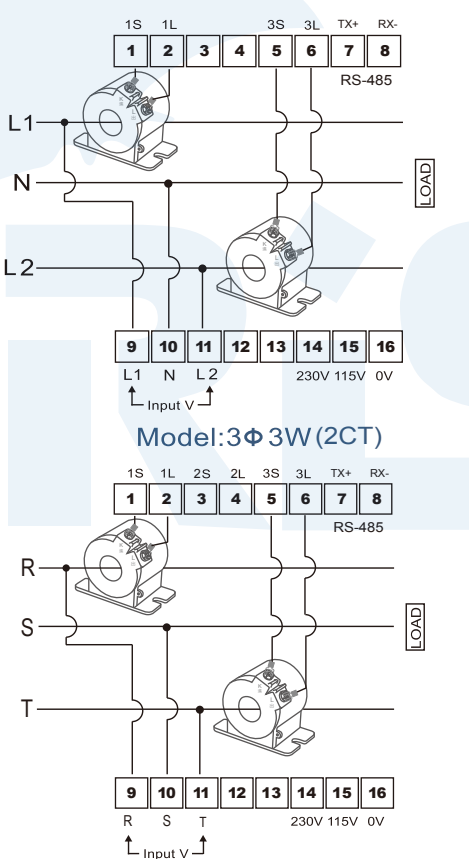

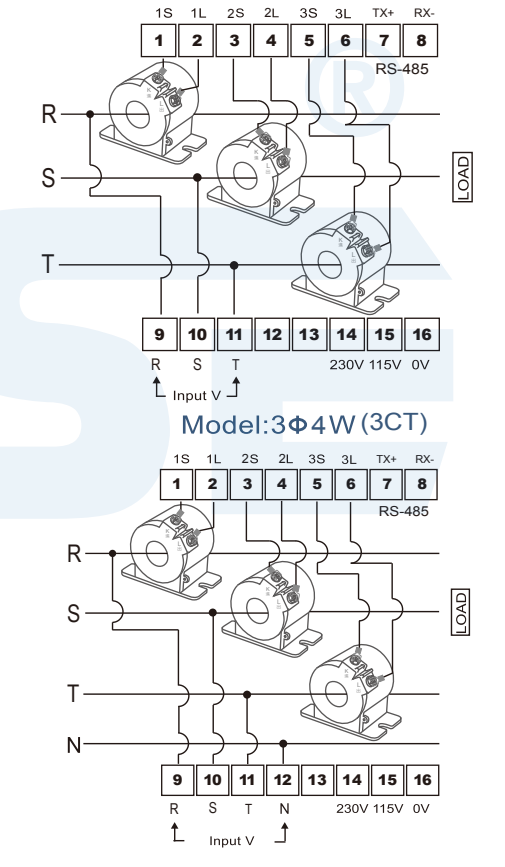